Universit`a degli Studi di Roma "La Sapienza" Facoltà di Ingegneria – Corso di Laurea in Ingegneria Gestionale Corso di Progettazione del Software Proff. Toni Mancini e Monica Scannapieco

Progetto PC.20070906

versione del 20 settembre 2007

Si vuole progettare e realizzare CostChecker, un sistema informatico, da usarsi in una Universit`a, per la gestione dei rendiconti di progetti di ricerca. Il sistema deve permettere la memorizzazione dei progetti e delle spese effettuate sui relativi fondi. Su richiesta, il sistema deve consentire di rendicontare tutte le spese effettuate per un dato progetto in un dato periodo temporale.

Si richiede di effettuare la fase di Analisi, producendo uno schema concettuale per l'applicazione i cui requisiti sono descritti in calce.

### Requisiti

Il sistema CostChecker deve tenere traccia dei diversi progetti finanziati nell'Università. Di ogni progetto interessa il codice, il nome, la data di inizio e quella di fine, oltre che il personale che vi partecipa. I partecipanti ad un progetto possono essere sia dipendenti strutturati dell'Università che personale non strutturato. Di ogni partecipante (strutturato o no) è necessario conoscere nome e cognome, costo giornaliero (ovvero quanto costa una sua giornata di lavoro) e impegno complessivo (in termini di giorni/uomo) per i singoli progetti a cui partecipa.

Oltre che per pagare il personale, i fondi assegnati ad un progetto vengono utilizzati per effettuare delle spese, che sono identificate mediante un codice e possono essere di tre tipologie: spese di acquisto di beni materiali, spese per contratti di consulenza, e spese per viaggi (missioni) che possono essere effettuati –esclusivamente dai suoi partecipanti– per partecipare a convegni.

In particolare, i contratti di consulenza permettono di affidare particolari attività relative al progetto a professionisti esterni (consulenti). Di un contratto di consulenza interessa conoscere, oltre che relative date di inizio e fine, il professionista incaricato. Si noti che, per ragioni normative, un consulente non può essere dipendente (strutturato o no) dell'Università. Anche dei consulenti esterni interessa conoscere nome, cognome e costo giornaliero, da cui viene calcolato l'importo della consulenza (come prodotto tra costo giornaliero e durata del contratto).

Per quanto concerne invece le spese per acquisto di beni materiali, di queste va mantenuta informazione circa prezzo e data di acquisto. Infine, per quanto riguarda le spese per missioni, oltre all'importo e alla data in cui il partecipante ha ottenuto il rimborso, interessa conoscere titolo, sede e date di inizio e fine del convegno in questione.

Il sistema deve permettere di effettuare la rendicontazione di un progetto in un dato periodo di tempo (detto periodo di rendicontazione) come somma degli importi di tutte le spese (relative al pagamento di personale universitario o di consulenti esterni, di spese per acquisto di beni e per missioni) di competenza del periodo.

La rendicontazione delle varie voci, nel periodo in esame, avviene come segue:

- Consulenze esterne Il costo ai fini della rendicontazione di una consulenza è dato dal costo giornaliero del titolare del contratto per il numero di giorni del contratto che ricadono nel periodo di rendicontazione.
- Spese di acquisto di beni materiali Tali spese contribuiscono (con il prezzo d'acquisto) al rendiconto solo nel caso in cui il periodo di rendicontazione comprenda la data di acquisto.
- Personale universitario Il costo ai fini della rendicontazione del personale dell'Università è più complesso da calcolarsi, dato che è diverso per dipendenti strutturati e non strutturati.

In particolare, per un dipendente strutturato, il costo giornaliero ai fini della rendicontazione è pari al suo costo giornaliero maggiorato del 60%, mentre per i non strutturati tale maggiorazione è solo del  $20\%$  (tale incremento è dovuto a fattori fiscali e previdenziali).

Il costo totale ai fini della rendicontazione per il periodo richiesto dipende da tale costo giornaliero, dalla durata complessiva del progetto e dall'impegno complessivo del lavoratore nel progetto. In particolare, viene assunto che l'impegno sia uniforme durante tutta la durata del progetto: quindi, ad esempio, il costo rendicontato per un periodo di 30 gg di un dipendente che ha dichiarato un impegno complessivo di 120 gg in un progetto di durata totale pari a 360 gg è dato da  $120/360 \cdot 30 = 10$  volte il suo costo giornaliero ai fini della rendicontazione (a sua volta pari al suo costo giornaliero maggiorato del 20% o del 60%).

Missioni per partecipazione a convegni Le missioni contribuiscono (con l'importo rimborsato al partecipante) al rendiconto solo nel caso in cui la data di rimborso delle spese cada nel periodo di rendicontazione. Tuttavia, affinch´e una missione possa essere rendicontata su un progetto è necessario che il convegno abbia affinità con i suoi obiettivi. Per consentire tali confronti, sia gli obiettivi di un progetto che i temi di un convegno

vengono rappresentati da un insieme di keyword (stringhe). Il sistema deve dichiarare un convegno affine ad un progetto se e solo se almeno il 70% delle keyword che ne caratterizzano gli obiettivi sono comprese tra i temi del convegno stesso.

Se il convegno non è affine al progetto, il costo della missione non può venire rimborsato al dipendente.

# 1 Fase di Analisi

## 1.1 Diagramma degli Use Case

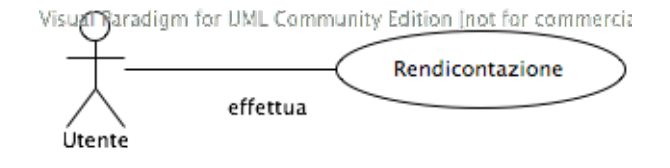

## 1.2 Diagramma delle classi Uml

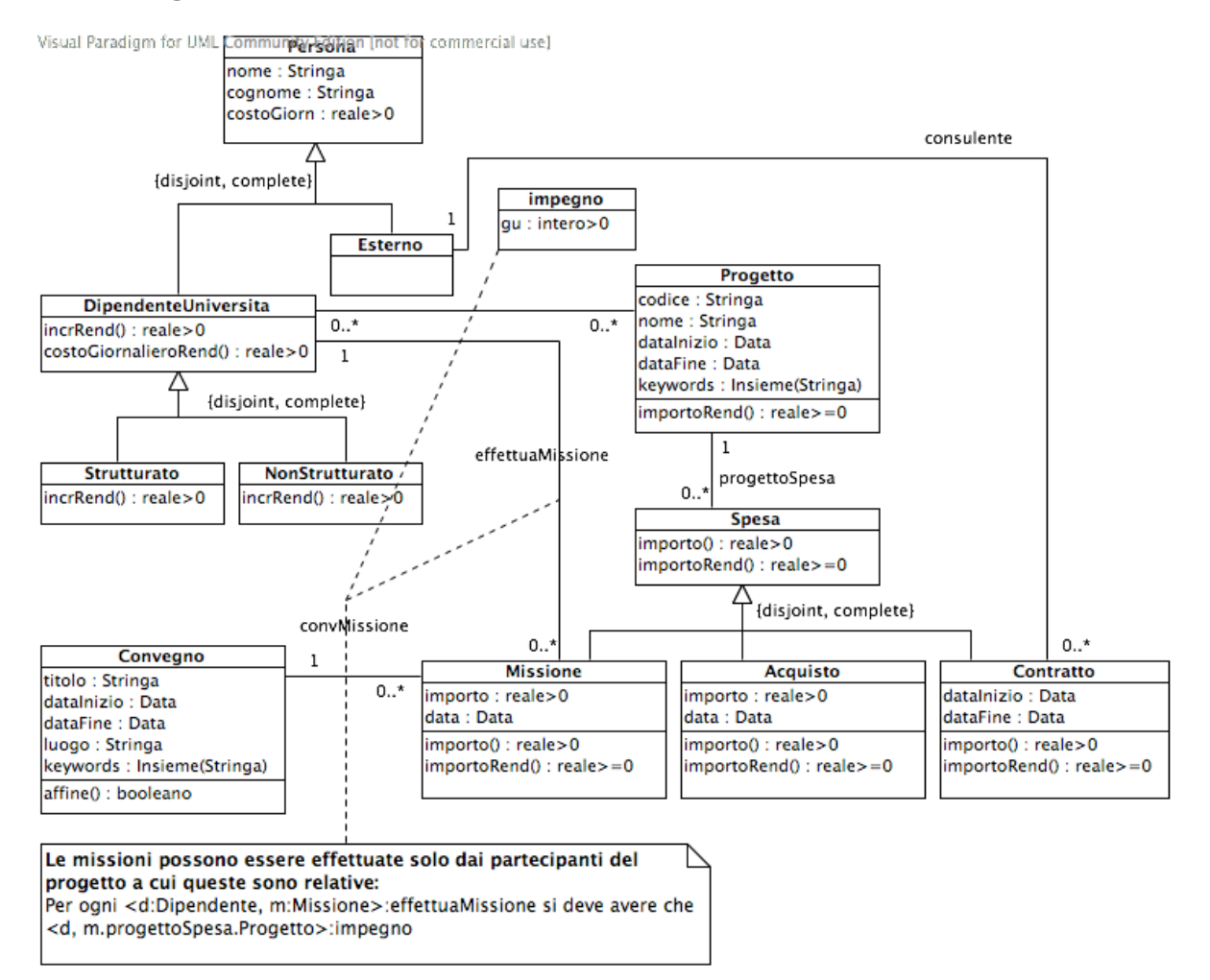

# 1.3 Specifica dei tipi di dato

Nessun tipo di dato definito

## 1.4 Specifica degli use case

SpecificaUseCase Rendicontazione

```
rendiconto(p:Progetto, dataInizio:Data, dataFine:Data): reale>=0
 pre: dataInizio <= dataFine
```
Toni Mancini e Monica Scannapieco - Corso di Progettazione del Software, Ing. Gestionale, Facolt`a di Ingegneria, Universit`a degli Studi di Roma "La Sapienza"

post: result = p.importoRend(dataInizio, dataFine)

FineSpecifica

#### 1.5 Specifica delle classi e diagrammi degli stati e transizioni

La classe DipendenteUniversita e le sue sottoclassi

```
SpecificaClasse DipendenteUniversita
  costoGiornalieroRend(): reale > 0
    pre: nessuna
    post: result = this.costoGiornaliero * this.incrRend()
  incrRend(): reale > 0
    pre: nessuna
    post: result dipende dalla classe piu' specifica a cui this appartiene
FineSpecifica
SpecificaClasse Strutturato
  incrRend(): reale > 0
    pre: nessuna
    post: result e' pari a 1.6
FineSpecifica
SpecificaClasse NonStrutturato
  incrRend(): reale > 0
    pre: nessuna
    post: result e' pari a 1.2
FineSpecifica
La classe Progetto
SpecificaClasse Progetto
  importoRend(dataInizio:Data, dataFine:Data):reale>=0
    pre: dataInizio <= dataFine
    post:
       Sia gg = min(dataFine, this.dataFine).differenza(
                          max(dataInizio, this.dataInizio), GIORNI).
```
Toni Mancini e Monica Scannapieco - Corso di Progettazione del Software, Ing. Gestionale, Facoltà di Ingegneria, Università degli Studi di Roma "La Sapienza"

```
result e' pari a:
\Sigma_{1 \in \texttt{this}, \texttt{progettoSpesa}}l.Spesa.importoRend() +
      \Sigma_{\texttt{i} \in \texttt{this.\text{impegno}}} \big[ \text{(i.gu $\times$ max(0, gg)$} / \big]this.dataFine.differenza(this.dataInizio, GIORNI)) \timesi.DipendenteUniversitario.costoGiornalieroRend()
```

```
FineSpecifica
```
La classe Spesa e le sue sottoclassi

```
SpecificaClasse Spesa
  importo(): reale > 0
   pre: nessuna
    post: result dipende dalla sottoclasse piu' specifica a cui this appartiene
  importoRend(dataInizio:Data, dataFine:Data): reale >= 0
   pre: dataInizio <= dataFine
   post: result dipende dalla sottoclasse piu' specifica a cui this appartiene
FineSpecifica
SpecificaClasse Missione
  importo(): reale > 0
   pre: nessuna
    post: result = this.importo
  importoRend(dataInizio:Data, dataFine:Data): reale >= 0
   pre: dataInizio <= dataFine
    post: se this.data >= dataInizio e this.data <= dataFine e
          this.convMissione.Convegno.affine(this.progettoSpesa.Progetto)
              allora result = this importo()altrimenti result = 0.
FineSpecifica
SpecificaClasse Acquisto
  importo(): reale > 0
    pre: nessuna
    post: result = this.importo
  importoRend(dataInizio:Data, dataFine:Data): reale >= 0
```
Toni Mancini e Monica Scannapieco - Corso di Progettazione del Software, Ing. Gestionale, Facoltà di Ingegneria, Università degli Studi di Roma "La Sapienza"

```
pre: dataInizio <= dataFine
    post: se this.data >= dataInizio e this.data <= dataFine
              allora result = this.importo()
              altrimenti result = 0.
FineSpecifica
SpecificaClasse Contratto
  importo(): reale > 0
   pre: nessuna
   post: result = this.consulente.Esterno.costoGiornaliero *
                 this.dataFine.differenza(GIORNI, this.dataInizio).
  importoRend(dataInizio:Data, dataFine:Data): reale >= 0
    pre: dataInizio <= dataFine
   post:
       sia gg = min(dataFine, this.dataFine).differenza(
                          max(dataInizio, this.dataInizio), GIORNI).
       result = this.importo() * max(0,gg) /
                 this.dataFine.differenza(GIORNI, this.dataInizio).
FineSpecifica
```

```
La classe Convegno
```

```
SpecificaClasse Convegno
  affine(p:Progetto):booleano
   pre: nessuna
   post:
      Sia kwcomuni = this.keywords intersezione p.keywords.
      Se |kwcomuni| >= 0.7 * |p.keywords|, result = true, altrimenti result = false.
FineSpecifica
```